## All. F7

## Lettura dei file MAV (**tracciato record file Tarsu)**

## Tracciato vecchio. Nome file "CBIESMA\_...."

Record che inizia con "14"

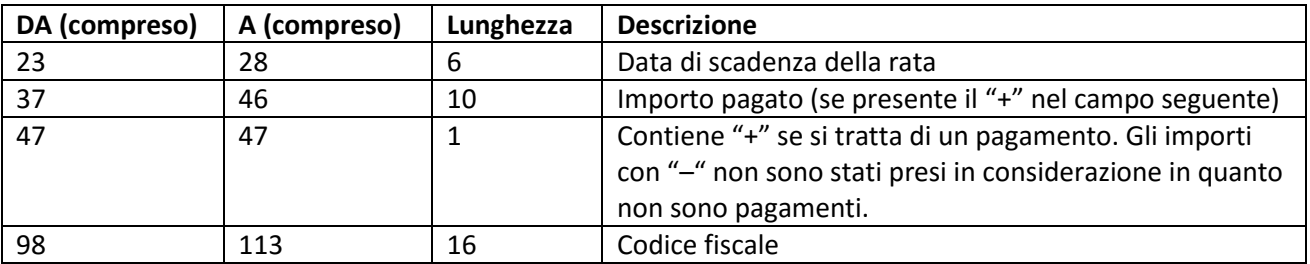

Record che inizia con "51"

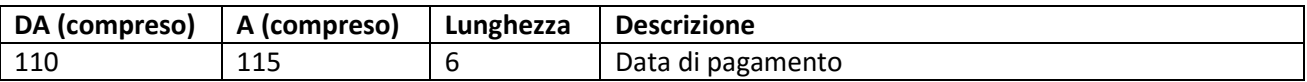

Record che inizia con "59" (il primo che si incontra) questo record si ripete per ogni immobile

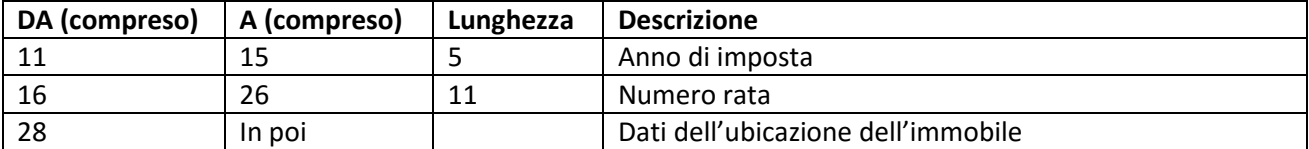

Record che inizia con "59" (la seconda che si incontra) questo record si ripete per ogni immobile

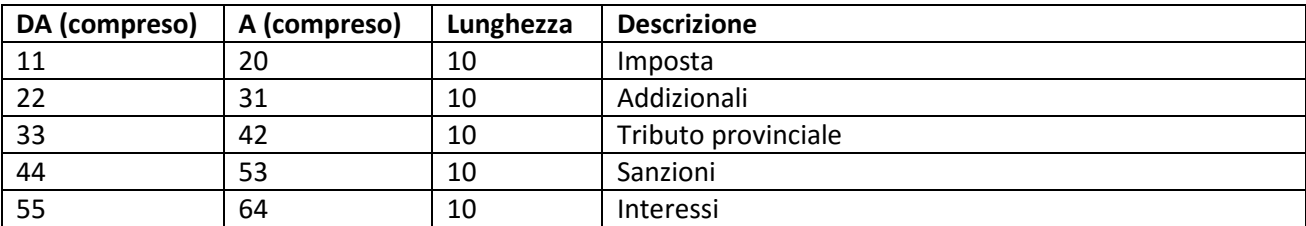

## Tracciato nuovo. Nome file "esitiMAV...."

Record che inizia con "14"

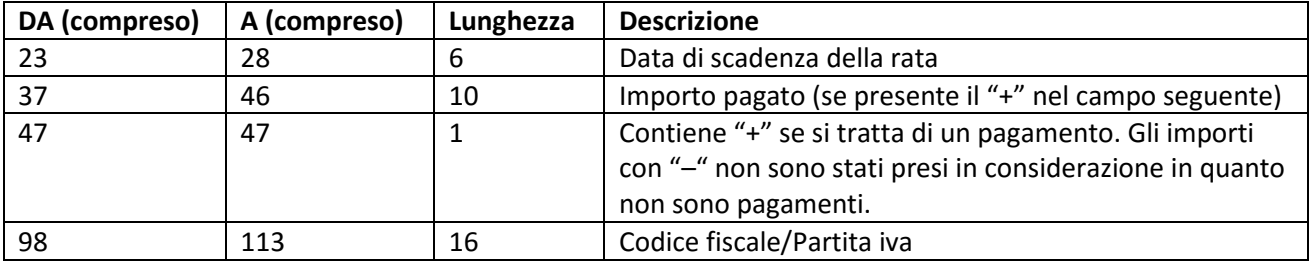

Record che inizia con "50"

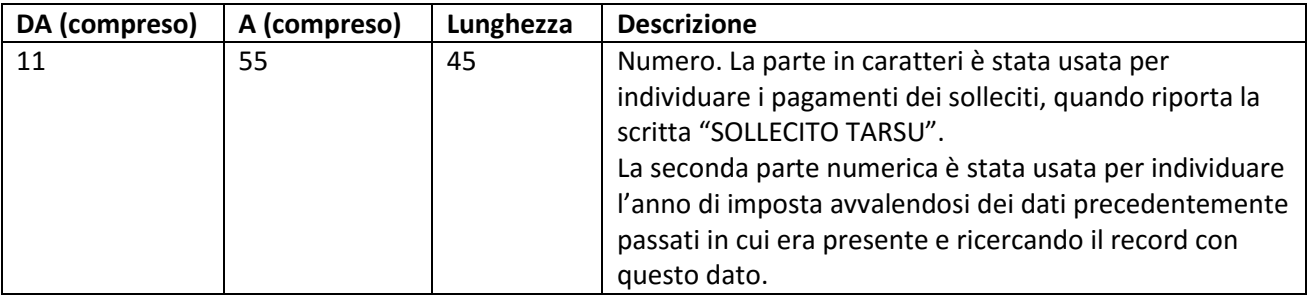

Record che inizia con "59 "

Utilizzato per individuare i pagamenti per le lampade votive. Viene scartato tutto il pagamento se qui viene trovato "SERVIZIO LUCI VOTIVE".